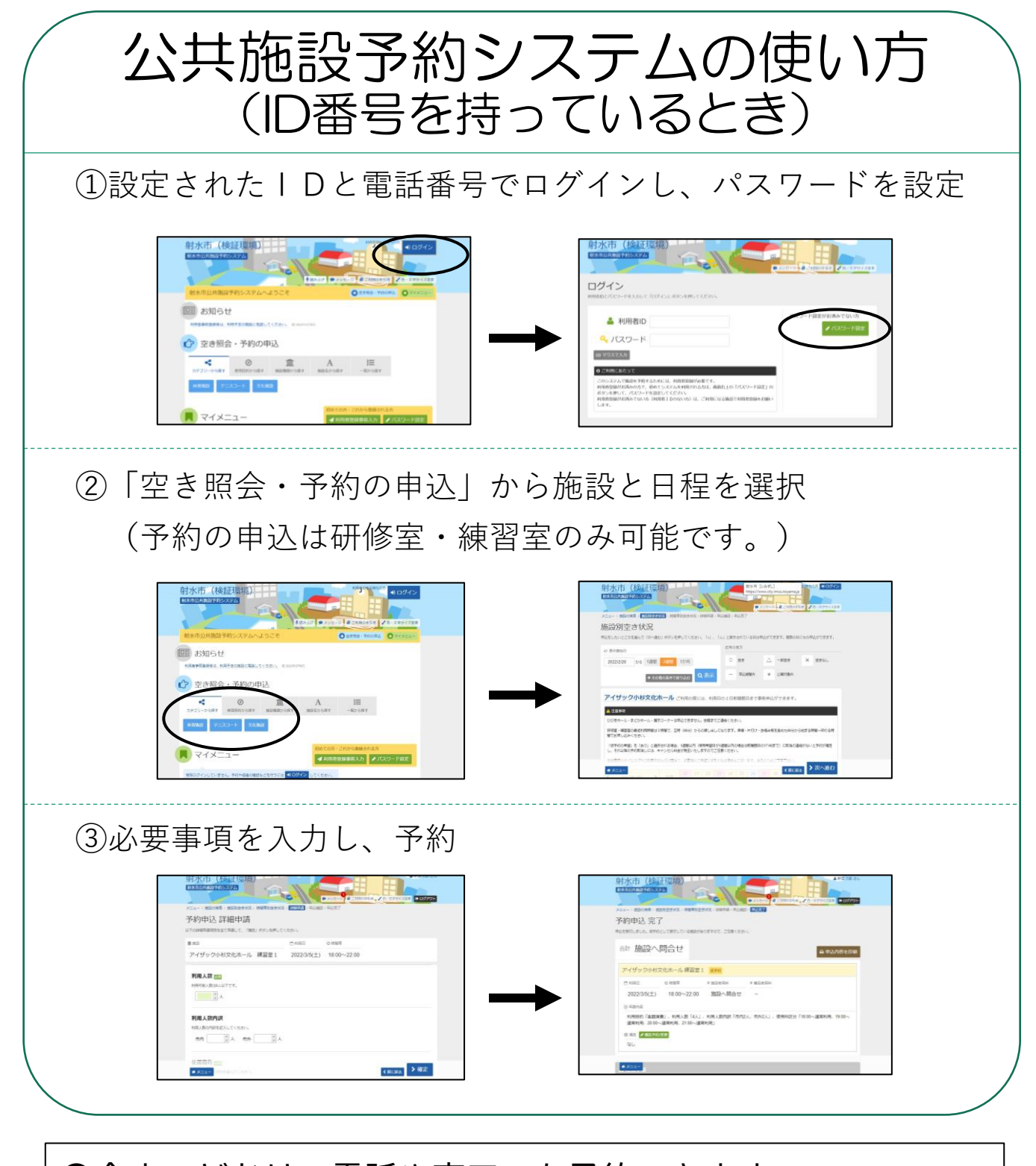

●今までどおり、電話や窓口でも予約できます。 ※9:00~17:00(休館日を除く) ●オンライン予約時に仮予約の申し出が無い場合、申請内容 に問題が無ければ、翌日には許可・本予約となります。 ※許可・本予約の後の予約変更や取消の場合、キャンセル 料が発生いたします。また、仮予約の期間は入力日より 1週間となりますのでご注意ください。